#### **SADDLEBACK COLLEGE BUSINESS SCIENCE DIVISION COURSE SYLLABUS CIMN-260 CISCO CCNA (Online)**

**Instructor:** Steve J. Korper **03/26/18 through 05/23/18 E-Mail:** skorper@saddleback.edu **Semester:** Spring 2018 **Office:** BGS-221 **Ticket No:** 15710 **Cell:** (949) 831-7984 7:00AM-11:00PM **Room:** Internet **Office Phone:** (949) 582-4596 https://saddleback.blackboard.com/ **Office Hours:** Virtual (E-Mail) 09:00PM to 10:00PM Every Day.

### **COURSE DESCRIPTION:**

Qualifies the student to take the Cisco CCNA exam. Provides a firm foundation of Cisco's IOS, routing and protocols, layered communications, and WAN strategies (formerly CIM 297).

### **COURSE OBJECTIVES:**

Upon completion of this course, the student will be able to:

- 1. Describe computer hardware basics, binary and hexadecimal number systems, basic networking terminology, and internetworking concepts.
- 2. Identify the major components of a network system including clients and servers, network interface cards, internetworking devices, media, and topologies.
- 3. Describe the functions, operations, and primary components of local area networks (LANs), metropolitan area networks (MANs), wide area networks (WANs), virtual private networks (VPNs), Intranets, Extranets, storage area networks, and content delivery networks (CDNs).
- 4. Define the major network access methods and outline the key features of each.
- 5. Describe the functions and operations of switching technologies.
- 6. Explain the purposes of networking addresses, routing protocols, and routed protocols.
- 7. Describe the functions, operations, and primary components of WAN technologies.
- 8. Describe the function, operation, and primary components required to provide remote access services.
- 9. Describe the functions, operations, and primary components of wireless technologies.
- 10. Describe the functions, operations, and primary components of optical networking.
- 11. Explain the purposes and techniques for voice, data, and video convergence.

## **STUDENT LEARNING OUTCOMES:**

Students will be able to:

- 1. Describe the purpose and functions of various network devices
- 2. Select the components required for network and Internet communications
- 3. Illustrate the operation and benefits of using DHCP and DNS

#### **STUDENT RESOURCES:**

**E-Book:** Cisco Routing and Switching Pro; LabSim; ISBN# 978-1-935080-55-8; To purchase the E-Book for \$117.00, log into Blackboard for your "Promotion Code" and then go to [www.testout.com;](../../Saddleback%20Stuff/Fall%202014/www.testout.com) also available in the Saddleback College Bookstore.

### **POLICIES AND PROCEDURES:**

- 1.) Courteous and proper behavior is expected and required in this class.
- 2.) Academic Dishonesty: Plagiarism and cheating are serious offenses and may be punished by failure on exam, paper or project; failure in course; and or expulsion from the College. For more information refer to the "Code of Conduct" policy in the Saddleback College Student Handbook (available online at [http://www.saddleback.edu/media/pdf/handbook.pdf\)](http://www.saddleback.edu/media/pdf/handbook.pdf).

For this class, it is permissible to assist classmates in general discussions. General advice and interaction are encouraged. HOWEVER, each student must develop his or her own solutions to all assigned work. In other words, students may **NOT** "work together or help each other" on any Graded Work.

# **REGULAR EFFECTIVE CONTACT:**

Regular Effective Contact shall be via the Discussion Board in the class's Blackboard site with a minimum of two  $(2)$  weekly discussion posts.

# **ASSIGNMENTS AND TESTS:**

Reading assignments are required each week. Quizzes are to be completed each week according to the class schedule. All testing will consist of a combination of multiplechoice, true/false, and short-answer. LATE work will NOT be accepted. MISSED quizzes CANNOT be made up.

#### **E-Mail:**

Every student is assigned a college e-mail account and pin number (password). **Do not** change your e-mail address. If you prefer to receive e-mail at another address, go to http://www.saddleback.edu and then to MySite, select "E-mail" and follow the instructions under "Account Information" to automatically **forward** your messages to the address of your choice.

# **ACCESS TO BLACKBOARD (SADDLEBACK'S ONLINE PORTAL):**

Go online to [http://socccd.blackboard.com](http://socccd.blackboard.com/) , click on "Logon." Your user name and password is the same as your e-mail. If you have a problem, a link to the Blackboard Help Desk and a toll free number are listed to the right of the login. If you have additional questions or problems, go to<http://www.saddleback.edu/de/help1.html> for the Student Technical Support site.

### **STUDENTS RESPONSIBILITY:**

It is the STUDENTS RESPONSIBILTY to officially withdraw (DROP) from the class by the appropriate date.

# **GRADING:**

Final grades will be determined on an exact percentage scale; there will be no deviation from this scale.

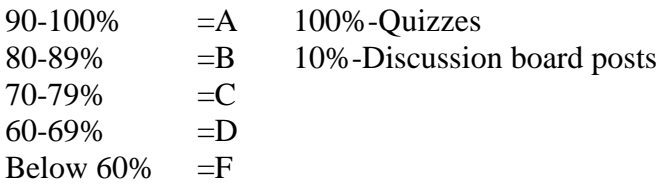

Final grade percentage is determined through a weighted average of the exams and discussion board. Students having the course PASS/NO PASS must receive 70% or above for a passing grade.

# **STUDENTS WITH DISABILITIES:**

If you need course adaptations or accommodations because of a disability or if you need special arrangements, please contact me as soon as possible. Contact Disabled Student Services to register and verify your disability: Telephone 582-4885 (voice) or 582-4833 (TDD).

*This course meets the requirements set forth in the accessibility checklist and universal design grid provided by Special Services. The Web pages, video presentations, textbooks and class materials in this course are accessible to students with disabilities.*

#### **IMPORTANT DATES:**

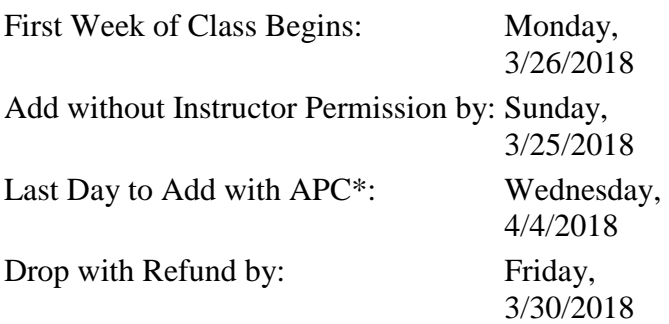

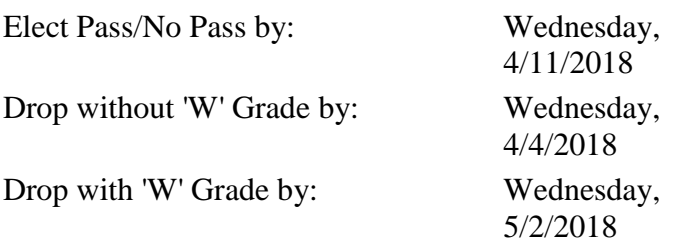

#### **THIS COURSE SCHEDULE IS SUBJECT TO CHANGE AND MAY BE MODIFIED.**

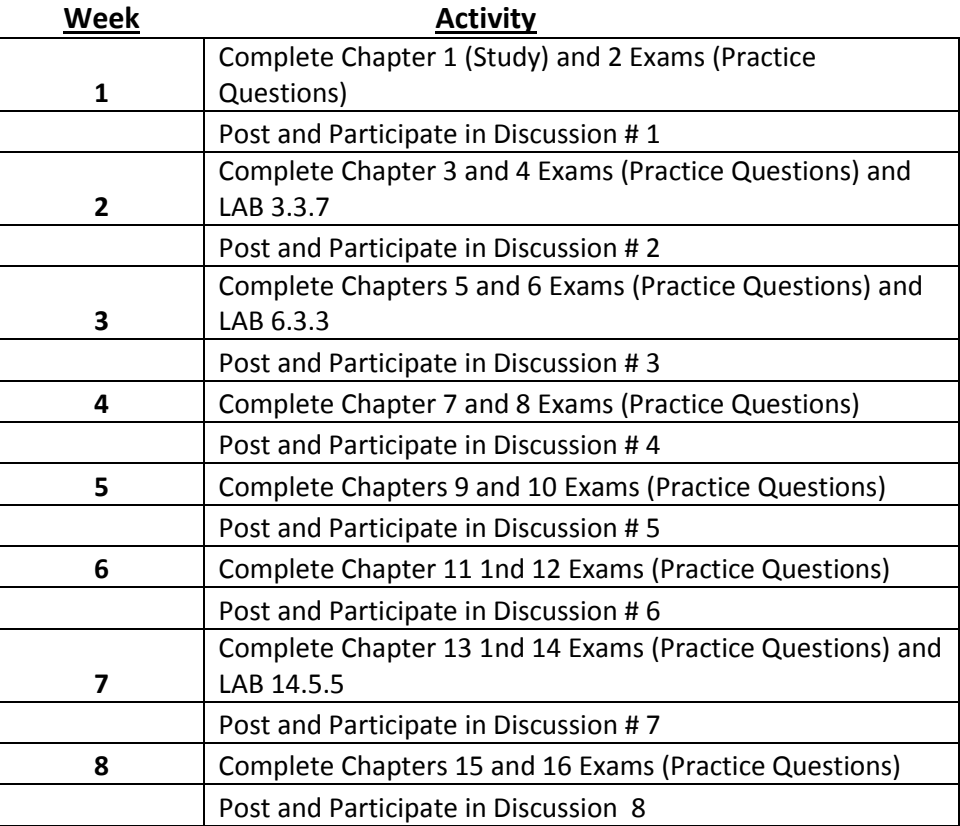

**NOTE:**

**1.) Read EVERY section.**

**2.) View the video presentations.**

**3.) Take the Exams as listed above, by the end of the appropriate week.**

**4.) Respond to the appropriate weeks Discussion Questions.**